## **Photoshop Cs5 Software Free Download For Windows 7 32 Bit Fixed**

When you have downloaded Adobe Photoshop on your computer, the next step is to launch the software. You will need to go through the installation process, which will ask you to do a few things. Make sure to follow the instructions carefully, and launch the software once the installation is complete. If you are having trouble fixing the problem, follow the troubleshooting steps. After a successful installation, you will need to activate the software. To activate Adobe Photoshop, you will need to apply the code that is sent to your email. This code is generated by the software. Once you get the code, go to the website, enter it, and you will be prompted to install the software. Follow the instructions on the website carefully, and you're done.

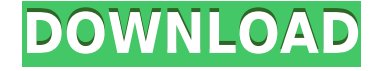

Plugin for the Prelight modules is facilitated by a new paradigm, ERP (entity–relationship–property) model, which also lets you choose input and output positions  $-$  and change them  $-$  in a single operation. This is aided by smart content recognition, which lets you load decomposing custom Excel spreadsheets for modifying images. Stabilizer noise reduction looks good in my testing, but there is a catch: You must use its complex wizard, which you'll find in the Stabilizer mode if your edits in the same Retouch tab are affecting multiple images. You can revert to halve the learning rate in that mode; otherwise, you're stuck with a set baseline. You cannot edit if it's overused. There is, however, an option to accelerate learning more rapidly if you want to correct by trial and error. You are able to instruct the technology to remember a given area of an image for future reference.

Selection tools have been improved as well, so that simply clicking on an object with the Magnify tool will give you an outline around it.

What some see as a "laggard" has been in the game of digital imaging for longer than 100 years. From the Auto Desk or Brownie box to today's smartphone-enabled cameras, digital image editing over the past 35 years has accelerated in ways great and small. Photoshop, amazingly, was the first digital imaging program available, and it alone has spawned hundreds of imitators in the industry. This accelerated development was made possible by the advent of the World Wide Web in the early '90s, which allowed cameras to be far more portable and (eventually) easy to operate with just a mouse and keyboard.

## **Adobe Photoshop 2022 (Version 23.1.1) With License Code With Full Keygen For PC {{ upDated }} 2023**

**What It Does:** One of the most powerful photo-editing software made by Adobe. Photo software is ideal for design professionals interested in altering or enhancing their images and photos. It is made of several components, and each one offers strengths in certain photo editing areas. **What It Does:** With Photoshop's tools, you can manipulate almost anything: photo edits, text, drawings and 3D models. Photoshop can also be programmed using scripting languages. For most of you, starting from scratch and learning all those buttons and icons by hand may seem daunting. If this is you, we recommend that you start with the beginner's manual. It's an easy way to get to know the Photoshop interface, and it's got plenty of solid tips, and more than 100 in-depth tutorials. If you're already familiar with other photographic editing software, you may already be able to jump into Photoshop without too much trouble. However, if you're wondering, "what's the difference between a 'clone' and a 'dodge'?", you may need a little help. Luckily, Adobe has a lot of information on its website about Photoshop. The basic version of the Adobe Photoshop is available for free for either Mac or Windows systems. Photoshop Elements is a cheaper and more complex application that is available for Mac and Windows systems. The Elements provides a free version with roughly the same capabilities as the Adobe Photoshop CS6. This software is a good choice for casual or quick edits. It does not offer a large feature set however, so you may need to purchase the Adobe Photoshop CS6 if you need more creative freedom. This is a tool that has been around a long time and has become very popular with digital photographers and graphic designers. e3d0a04c9c

## **Download Adobe Photoshop 2022 (Version 23.1.1)(LifeTime) Activation Code Activation Key 2023**

Nikon's new D7200 camera has been out for a while now, but its handling and performance hasn't gotten much of a positive review. Given its price point, we had high hopes for it to be a great camera, and the D7200 can best be described as a disappointment. But that doesn't mean that it's worthless, and some of the features of the camera make it a decent choice. Photoshop is a macromedia based pixel based image editing tool used for creating and editing raster images such as pictures, photos, graphics. Adobe Photoshop is the widely used tool for photo editing and digital design in the enterprises. It has been welcomed by millions of professionals worldwide and became the most popular software for professional graphic work. Photoshop is a raster-based image editing, graphic design, and animation software program, developed by Adobe, using the company's most advanced tools and features for digital image, graphics, and video editing. Photoshop is a pixel based software for image editing and graphic design. It has been created by the company Adobe Systems. The tools used in Photoshop are Favorite, layer, channel, types, brushes, curves & filters, smart objects and etc. Photoshop is an image editing tool based on the pixel, a unit of light representing the visual quality of a pixelated image. It was earlier known as PhotoShop. The most advanced and widely used tool for photo editing, graphic design, print and web publishing. Photoshop is an image editing tool used for editing both JPG format (Joint Photographic Expert Group) and TIFF format (Tagged Image File Format) images. It allows you to edit color and tone, retouch and apply effects.

portraiture software for photoshop free download shape free download for photoshop photoshop tamil typing software free download photoshop software for windows 7 64 bit free download best photoshop software for windows 7 free download adobe photoshop cs3 software free download full version with key adobe photoshop 7.0 software free download anurag photoshop software free download custom shape free download photoshop adobe photoshop original software free download

The program is available in a commercial version that is offered as single-user or multi-user and is available as both a stand-alone product or part of a larger package. The stand-alone version comes with a basic set of tools for basic functions, while the multi-user version allows sharing of files and functions between two or more users. The basic tool set includes layers, adjustment, selection, guides, and media. Adobe is throwing its yearly fare of major updates worth of a major update in 2020 for a renewal of the software. In addition to NVIDIA CUDA-capable machines, the company also added support for device-based storage and connectivity for collaborative editing. The same also applies to editing much larger numbers of files compared to creating a desktop version of your file. Furthermore, this rebrand comes to a new name;"Photoshop." Along with another flagship software Adobe Premiere , Photoshop is now part of the same platform, which includes Edge Rendering and Final Cut Pro. Although this rebranding could be viewed as a rebranding of the software because Adobe itself just wants more exposure. However, it's a way to show that it's not directly producing the programs anymore. In addition to the unified editing workflow, Adobe's launched new Image, video and Adobe Premiere integrated document tools, a new Photos app, Design Checklist, and a smarter Project app. Some of them are still macOS exclusive, others are available on all systems, such as Photos and Design Checklist. There are also some features of the general Photoshop that are new in Elements 2020, such as AI-powered Annotations and a new Architecture feature. As a user of Adobe's suite, Photoshop is the best for professional editing. The price tag may be a problem for most people, but the bundle itself is worth the price.

If you're new to Elements, you can use it as a program for browsing, organizing and editing your photos. If you want your photos to look their very best, though, you'll want to dive deeper into editing. Elements Photo Designer is Photoshop on a budget. It offers all the tools the pro version of Photoshop would have, including the familiar clone and healing tools, along with Image > Adjustments > Curves. Published on Shutterstock, the Multipurpose jpg Creation Program is a powerful photo editing software that will help you convert your photos to jpg format.

You may want to use this software to edit and retouch your photos and images. The Multipurpose jpg Creation Program software can convert the input image into a JPEG file, BMP, TIFF, and other formats. After the conversion, you can choose other options such as adjustment effects, convert/make gif, or change the resolution of the image. To open your photos in the Multipurpose jpg Creation Program, you can use Windows Explorer, or go to the Multipurpose jpg Creation Program program folder in the computer file system. "Open dialog box" appears as shown below so you can double click to open "Expert" on the window. The Share for Review features in the Photoshop desktop app integrates with the memory workspace of the desktop app. The "Share for Review" tab allows customers to share comments or markup on a file with anyone else who has access to Photoshop CC or the Share for Review function, anywhere they are. They can easily and conveniently provide edits or comments on a project while in a browser, without leaving the original file. The Share tab also enables a client-centric workflow, which enables users to easily see what role a file property is playing. For example, the Template tab enables smart, unified editing of a template across all other tabs with single click operations. Create, Edit, and Edit Review tabs include other functions that allow users to quickly create new files and edit existing files. "Patch Tool" allows users to quickly add actionable fixes or enhancements to a file for a client or project-based workflow. In addition, with the "Design" tab, users can overhaul, export, and publish web-ready files:

<https://zeno.fm/radio/kmspico-v10-0-4-final-activador-de-windows-office-todas-las-versiones> <https://zeno.fm/radio/autocad-architecture-2018-xforce-keygen-64-bit> <https://zeno.fm/radio/crack-mathew-lane-drms-v4-0-vst-rtas-x32-x64-dynamics-deepstatus> <https://zeno.fm/radio/download-nba-live-2009-for-pc-free-full-version> <https://zeno.fm/radio/avart-sarni-chemistry-pdf-download> <https://zeno.fm/radio/shadow-hills-mastering-compressor-plugin-torrent-17> <https://zeno.fm/radio/radioboss-crack-5-9-3-0-with-serial-keygen-2020-advanced> <https://zeno.fm/radio/surcode-dvd-pro-dts-encoder-v1-0-29-rar-64-bit> <https://zeno.fm/radio/cours-archicad-15-gratuit>

If you need a little more than a single effect, you can layer multiple filters, adjustment layers, or blend modes. Blend modes create interesting and sophisticated effects and work well for complex masking. Brighten the sky or darken the sky. You can also blur the background elements in a picture, give your subject a misty look, or eliminate distracting objects that get in the way to create a frame for your image. Let's get this thing started. Now you can add readily available templates and create custom templates with a single click. Quickly add templates to a Speed Quotes project, an email, a website, a business card, and more. Templates can be shared online for spreading the love by sending out speed quotes. It's a simple way to make style changes on your photos in a matter of seconds, or add interesting effects. Use layers to make a copy of your image for resizing or masking as you please. Use layer masks to create sophisticated effects. Mask a photo on any layer to selectively restrict the area that is seen by the camera. The sky may be above you, but never go to the clouds, when you use a layer mask. - Alpha Chisel: This brush helps users create raised or recessed surfaces making them smoother than in the past. Create the perfect water drop, land fill, and mountains from their sketch. Just create your outline of the shape and set the radius of the shape. You can set the opacity too. - New Face Creation: Face swapping allows users to find a model's face in the internet and create it. You can create the model of face with the help of pre created features. Add eyebrows, eyes, nose, and mouth and add sliders to adjust the model for customization. Multiple masks can be applied for fine adjustments. Create your own unique faces using this feature.

[http://aakasharjuna.com/download-free-adobe-photoshop-2021-version-22-5-1-license-keygen-keygen](http://aakasharjuna.com/download-free-adobe-photoshop-2021-version-22-5-1-license-keygen-keygen-mac-windows-3264bit-2022/) [-mac-windows-3264bit-2022/](http://aakasharjuna.com/download-free-adobe-photoshop-2021-version-22-5-1-license-keygen-keygen-mac-windows-3264bit-2022/) <https://www.unitedartistsofdetroit.org/wp-content/uploads/2023/01/sunfest.pdf> [https://autko.nl/2023/01/adobe-photoshop-2021-version-22-4-3-keygen-win-mac-3264bit-latest-updat](https://autko.nl/2023/01/adobe-photoshop-2021-version-22-4-3-keygen-win-mac-3264bit-latest-update-2023/) [e-2023/](https://autko.nl/2023/01/adobe-photoshop-2021-version-22-4-3-keygen-win-mac-3264bit-latest-update-2023/) <http://pantogo.org/wp-content/uploads/2023/01/phivane.pdf> <https://news.mtkenya.co.ke/advert/photoshop-cs6-download-setup-verified/>

<https://phodulich.com/adobe-photoshop-2022-version-23-0-1-license-key-for-pc-new-2022/> [https://amnar.ro/photoshop-cs6-30-day-free-trial-download-\\_\\_top\\_\\_/](https://amnar.ro/photoshop-cs6-30-day-free-trial-download-__top__/) [https://xpatria.org/wp-content/uploads/2023/01/Adobe-Photoshop-2021-Version-222-Full-Version-X64](https://xpatria.org/wp-content/uploads/2023/01/Adobe-Photoshop-2021-Version-222-Full-Version-X64-2022.pdf) [-2022.pdf](https://xpatria.org/wp-content/uploads/2023/01/Adobe-Photoshop-2021-Version-222-Full-Version-X64-2022.pdf) [https://curriculocerto.com/adobe-photoshop-cs5-download-free-free-registration-code-for-pc-3264bit-](https://curriculocerto.com/adobe-photoshop-cs5-download-free-free-registration-code-for-pc-3264bit-2022/)[2022/](https://curriculocerto.com/adobe-photoshop-cs5-download-free-free-registration-code-for-pc-3264bit-2022/) <https://canpatlar.com/wp-content/uploads/2023/01/keyjou.pdf> [https://kmtu82.org/download-free-adobe-photoshop-cc-2018-with-full-keygen-win-mac-64-bits-hot-20](https://kmtu82.org/download-free-adobe-photoshop-cc-2018-with-full-keygen-win-mac-64-bits-hot-2022/) [22/](https://kmtu82.org/download-free-adobe-photoshop-cc-2018-with-full-keygen-win-mac-64-bits-hot-2022/) <https://theoceanviewguy.com/wp-content/uploads/2023/01/caspfer.pdf> <https://teenmemorywall.com/wp-content/uploads/2023/01/sanjfynl.pdf> [https://enriquecrusellas.com/adobe-photoshop-2021-version-22-4-3-download-keygen-incl-product-ke](https://enriquecrusellas.com/adobe-photoshop-2021-version-22-4-3-download-keygen-incl-product-key-mac-win-x32-64-new-2023/) [y-mac-win-x32-64-new-2023/](https://enriquecrusellas.com/adobe-photoshop-2021-version-22-4-3-download-keygen-incl-product-key-mac-win-x32-64-new-2023/) <http://www.rueami.com/wp-content/uploads/2023/01/tadalavi.pdf> [http://www.chelancove.com/download-free-adobe-photoshop-2021-version-22-2-crack-3264bit-update](http://www.chelancove.com/download-free-adobe-photoshop-2021-version-22-2-crack-3264bit-updated-2022/) [d-2022/](http://www.chelancove.com/download-free-adobe-photoshop-2021-version-22-2-crack-3264bit-updated-2022/) <https://factspt.org/wp-content/uploads/2023/01/indhill.pdf> [https://www.holidaysincornwall.com/wp-content/uploads/2023/01/Download-Adobe-Photoshop-Free-](https://www.holidaysincornwall.com/wp-content/uploads/2023/01/Download-Adobe-Photoshop-Free-Full-Version-For-Windows-10-VERIFIED.pdf)[Full-Version-For-Windows-10-VERIFIED.pdf](https://www.holidaysincornwall.com/wp-content/uploads/2023/01/Download-Adobe-Photoshop-Free-Full-Version-For-Windows-10-VERIFIED.pdf) [https://www.planetneurodivergent.com/wp-content/uploads/2023/01/Free-Download-Photoshop-Cs2-](https://www.planetneurodivergent.com/wp-content/uploads/2023/01/Free-Download-Photoshop-Cs2-Me-LINK.pdf) [Me-LINK.pdf](https://www.planetneurodivergent.com/wp-content/uploads/2023/01/Free-Download-Photoshop-Cs2-Me-LINK.pdf) [https://ready2reading.com/wp-content/uploads/2023/01/Photoshop-Cs7-Download-For-Windows-10-B](https://ready2reading.com/wp-content/uploads/2023/01/Photoshop-Cs7-Download-For-Windows-10-BEST.pdf) [EST.pdf](https://ready2reading.com/wp-content/uploads/2023/01/Photoshop-Cs7-Download-For-Windows-10-BEST.pdf) <http://mysleepanddreams.com/?p=39898> [https://holytrinitybridgeport.org/advert/photoshop-2022-version-23-0-2-license-key-full-activator-win](https://holytrinitybridgeport.org/advert/photoshop-2022-version-23-0-2-license-key-full-activator-win-mac-x64-latest-update-2022/)[mac-x64-latest-update-2022/](https://holytrinitybridgeport.org/advert/photoshop-2022-version-23-0-2-license-key-full-activator-win-mac-x64-latest-update-2022/) [https://studiolight.nl/wp-content/uploads/2023/01/Adobe-Photoshop-Download-70-Version-PORTABL](https://studiolight.nl/wp-content/uploads/2023/01/Adobe-Photoshop-Download-70-Version-PORTABLE.pdf) [E.pdf](https://studiolight.nl/wp-content/uploads/2023/01/Adobe-Photoshop-Download-70-Version-PORTABLE.pdf) [https://healtharticlesworld.com/weight-loss/adobe-photoshop-2022-version-23-1-download-free-hacke](https://healtharticlesworld.com/weight-loss/adobe-photoshop-2022-version-23-1-download-free-hacked-lifetime-activation-code-windows-10-11-64-bits-2023/) [d-lifetime-activation-code-windows-10-11-64-bits-2023/](https://healtharticlesworld.com/weight-loss/adobe-photoshop-2022-version-23-1-download-free-hacked-lifetime-activation-code-windows-10-11-64-bits-2023/) [https://indiebonusstage.com/wp-content/uploads/2023/01/Photoshop\\_2021.pdf](https://indiebonusstage.com/wp-content/uploads/2023/01/Photoshop_2021.pdf) <https://ijaa.tn/wp-content/uploads/2023/01/gabjaem.pdf> [https://ijaa.tn/wp-content/uploads/2023/01/Custom-Shapes-For-Photoshop-Cs3-Free-Download-INST](https://ijaa.tn/wp-content/uploads/2023/01/Custom-Shapes-For-Photoshop-Cs3-Free-Download-INSTALL.pdf) [ALL.pdf](https://ijaa.tn/wp-content/uploads/2023/01/Custom-Shapes-For-Photoshop-Cs3-Free-Download-INSTALL.pdf) <https://www.bridgeextra.com/wp-content/uploads/2023/01/weroesbu.pdf> [http://www.jbdsnet.com/download-free-photoshop-2021-version-22-0-0-product-key-full-with-licence](http://www.jbdsnet.com/download-free-photoshop-2021-version-22-0-0-product-key-full-with-licence-key-pc-windows-3264bit-latest-release-2022/)[key-pc-windows-3264bit-latest-release-2022/](http://www.jbdsnet.com/download-free-photoshop-2021-version-22-0-0-product-key-full-with-licence-key-pc-windows-3264bit-latest-release-2022/) [https://maisonchaudiere.com/advert/download-adobe-photoshop-2022-lifetime-activation-code-windo](https://maisonchaudiere.com/advert/download-adobe-photoshop-2022-lifetime-activation-code-windows-10-11-2023/) [ws-10-11-2023/](https://maisonchaudiere.com/advert/download-adobe-photoshop-2022-lifetime-activation-code-windows-10-11-2023/) <https://www.yunusbasar.com/wp-content/uploads/2023/01/wycbri.pdf> <http://holger-schleiffer.de/?p=16983> [https://mashxingon.com/photoshop-cc-2018-download-free-activation-code-pc-windows-3264bit-lifeti](https://mashxingon.com/photoshop-cc-2018-download-free-activation-code-pc-windows-3264bit-lifetime-patch-2022/) [me-patch-2022/](https://mashxingon.com/photoshop-cc-2018-download-free-activation-code-pc-windows-3264bit-lifetime-patch-2022/) <http://connecteddrive.info/2023/01/02/download-noiseware-photoshop-cs3-best/> [https://zeecloud.net/wp-content/uploads/2023/01/Adobe\\_Photoshop\\_CC\\_2015\\_Version\\_17\\_\\_With\\_Lice](https://zeecloud.net/wp-content/uploads/2023/01/Adobe_Photoshop_CC_2015_Version_17__With_Licence_Key__latest_updaTe__2022.pdf) nce Key\_latest\_updaTe\_2022.pdf [http://www.giffa.ru/who/adobe-photoshop-2021-version-22-1-0-download-with-serial-key-with-activati](http://www.giffa.ru/who/adobe-photoshop-2021-version-22-1-0-download-with-serial-key-with-activation-code-hot-2022/) [on-code-hot-2022/](http://www.giffa.ru/who/adobe-photoshop-2021-version-22-1-0-download-with-serial-key-with-activation-code-hot-2022/) [https://www.zper.it/wp-content/uploads/2023/01/Rikard-Rodin-Photoshop-Brushes-Free-Download-T](https://www.zper.it/wp-content/uploads/2023/01/Rikard-Rodin-Photoshop-Brushes-Free-Download-TOP.pdf) [OP.pdf](https://www.zper.it/wp-content/uploads/2023/01/Rikard-Rodin-Photoshop-Brushes-Free-Download-TOP.pdf) <http://efekt-metal.pl/?p=1>

## <https://sympathystore.net/download-arrow-icon-photoshop-link/> <https://www.pinio.eu/wp-content/uploads//2023/01/mordawf.pdf>

Adobe Photoshop is developed by Adobe Systems Incorporated. Adobe Photoshop comes with an arsenal of tools and powerful features with which you can produce your best work within the shortest time. You can easily transform your images using filters backed by numerous effects which make your images look far more impressive. The best features of Adobe Photoshop include choosing and adding layer in a document, crop edit, exposure, clarity, color, or filter effects, perspective, the ability to change the opacity of multiple images at once, Lens Blur, image clone, the ability to choose the color space of your files, water color effects, making the text read sharp rather than fuzzy at large sizes, the San Diego Transparent Blur filter, move and transform features, paint, masking tools, text tools, the ability to change the zoom of an image, sheet selection, the ability to color the text, web tools, guided editing, camera features, command-line editing, the ability to add and remove layers, the ability to search document in recents, removing background from an image, duplicating layer, the ability to change the size of an image, gradient, exposure, canvas, rasterization, auto-installation, the ability to change the opacity of multiple images at once, color blending, adjustable transparency, the ability to adjust the brightness, contrast, hue, saturation, and exposure, the ability to add blur, deblur, vignette, the ability to add shadows and highlights, the ability to change brightness or exposure on multiple layers, layer effects, flat pattern picker, vector pattern, and many more.